## **Minecraft Brewing Stand Instructions**>>>CLICK HERE<<<

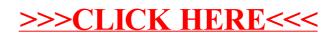